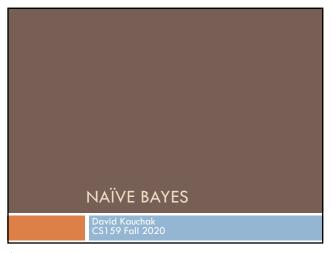

Admin
Assignment 6a
Assignment 6b

2

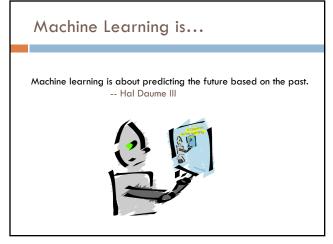

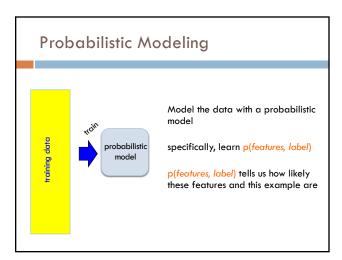

3

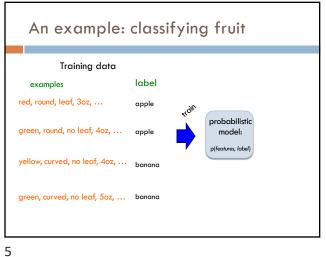

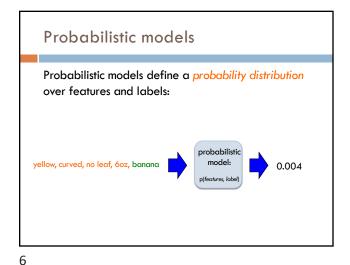

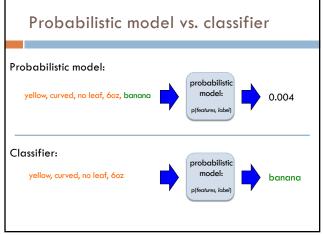

Probabilistic models: classification Probabilistic models define a probability distribution over features and labels: probabilistic model: 0.004 Given an unlabeled example: yellow, curved, no leaf, 60z predict the label How do we use a probabilistic model for classification/prediction?

7 8

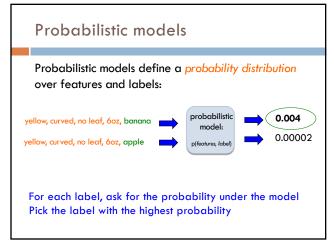

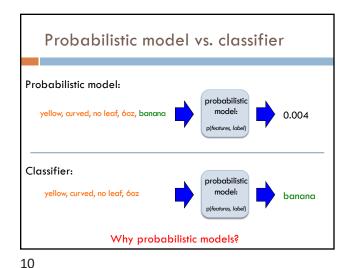

### Probabilistic models

9

Probabilities are nice to work with

- $\hfill\Box$  range between 0 and 1
- a can combine them in a well understood way
- □ lots of mathematical background/theory

Provide a strong, well-founded groundwork

- Allow us to make clear decisions about things like smoothing
- □ Tend to be much less "heuristic"
- Models have very clear meanings

Probabilistic models: big questions

- Which model do we use, i.e. how do we calculate p(feature, label)?
- 2. How do train the model, i.e. how to we we estimate the probabilities for the model?
- 3. How do we deal with overfitting (i.e. smoothing)?

11 12

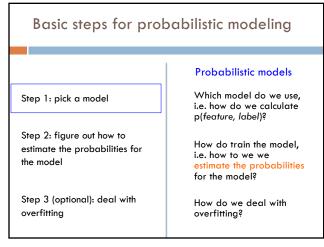

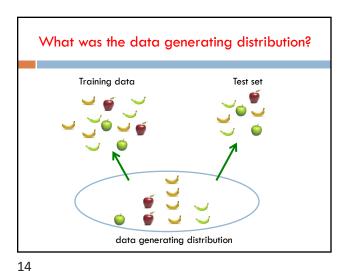

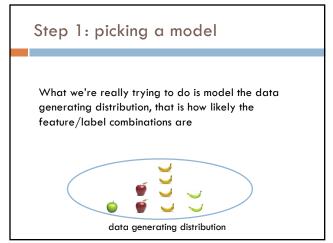

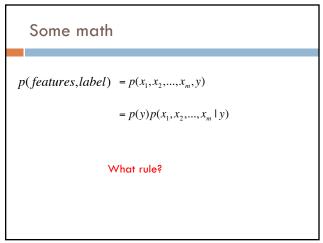

15 16

Some math

17

 $p(features, label) = p(x_1, x_2, ..., x_m, y)$ 

$$= p(y)p(x_1,x_2,...,x_m\mid y)$$

= 
$$p(y)p(x_1 | y)p(x_2,...,x_m | y,x_1)$$

= 
$$p(y)p(x_1 | y)p(x_2 | y, x_1)p(x_3,...,x_m | y, x_1, x_2)$$

$$= p(y) \prod_{j=1}^{m} p(x_i \mid y, x_1, ..., x_{i-1})$$

Step 1: pick a model

 $p(features, label) = p(y) \prod_{i=1}^{m} p(x_i \mid y, x_1, ..., x_{i-1})$ 

So, far we have made NO assumptions about the data

$$p(x_m | y, x_1, x_2, ..., x_{m-1})$$

How many entries would the probability distribution table have if we tried to represent all possible values and we had 7000 binary features?

18

Full distribution tables

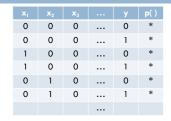

All possible combination of features!

Table size:  $2^{7000} = ?$ 

27000

Any problems with this?

19 20

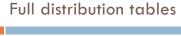

| $\mathbf{x}_1$ | <b>X</b> <sub>2</sub> |   |       | p( ) |
|----------------|-----------------------|---|-------|------|
| 0              | 0                     | 0 | <br>0 | *    |
| 0              | 0                     | 0 | <br>1 | *    |
| 1              | 0                     | 0 | <br>0 | *    |
| 1              | 0                     | 0 | <br>1 | *    |
| 0              | 1                     | 0 | <br>0 | *    |
| 0              | 1                     | 0 | <br>1 | *    |
|                |                       |   |       |      |

- Storing a table of that size is impossible!
- How are we supposed to learn/estimate each entry in the table?

Step 1: pick a model

22

$$p(features, label) = p(y) \prod_{j=1}^{m} p(x_i | y, x_1, ..., x_{i-1})$$

So, far we have made NO assumptions about the data

Model selection involves making assumptions about the data

We've done this before, n-gram language model, parsing, etc.

These assumptions allow us to represent the data more compactly and to estimate the parameters of the model

21

Naïve Bayes assumption

$$p(features, label) = p(y) \prod_{j=1}^{m} p(x_i \mid y, x_1, ..., x_{i-1})$$

$$p(x_i | y, x_1, x_2, ..., x_{i-1}) = p(x_i | y)$$

What does this assume?

Naïve Bayes assumption

$$p(features, label) = p(y) \prod_{j=1}^{m} p(x_i | y, x_1, ..., x_{i-1})$$

$$p(x_i | y, x_1, x_2, ..., x_{i-1}) = p(x_i | y)$$

Assumes feature i is independent of the the other features given the label

Is this true for text, say, with unigram features?

23 24

### Naïve Bayes assumption

 $p(x_i | y, x_1, x_2, ..., x_{i-1}) = p(x_i | y)$ 

For most applications, this is not true!

For example, the fact that "San" occurs will probably make it more likely that "Francisco" occurs

However, this is often a reasonable approximation:

$$p(x_i | y, x_1, x_2, ..., x_{i-1}) \approx p(x_i | y)$$

## Naïve Bayes model

 $p(features, label) = p(y) \prod_{j=1}^{m} p(x_j | y, x_1, ..., x_{j-1})$ 

$$= p(y) \prod_{j=1}^{m} p(x_j \mid y) \qquad \text{naı̈ve Bayes assumption}$$

 $p(x_i|y)$  is the probability of a particular feature value given the label

How do we model this?

26

- for binary features (e.g., "banana" occurs in the text)
- for discrete features (e.g., "banana" occurs  $x_i$  times)
- for real valued features (e.g, the text contains  $\boldsymbol{x}_i$  proportion of verbs)

25

# p(x | y)

Binary features (aka, Bernoulli Naïve Bayes):

$$p(x_j \mid y) = \begin{cases} \theta_j & \text{if } x_i = 1\\ 1 - \theta_j & \text{otherwise} \end{cases}$$
 biased coin toss!

Basic steps for probabilistic modeling

Step 1: pick a model

Step 2: figure out how to estimate the probabilities for the model

Step 3 (optional): deal with overfitting

Probabilistic models

Which model do we use, i.e. how do we calculate p(feature, label)?

How do train the model, i.e. how to we we estimate the probabilities for the model?

How do we deal with overfitting?

27 28

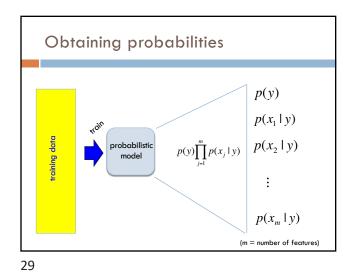

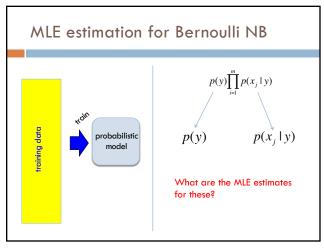

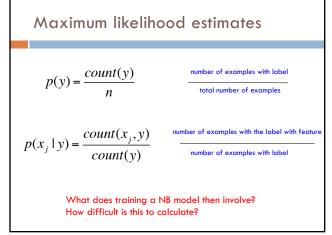

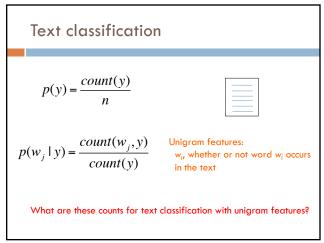

31 32

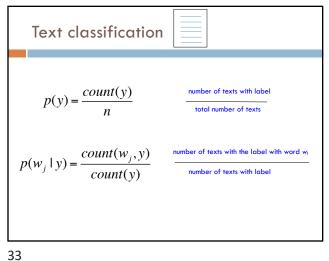

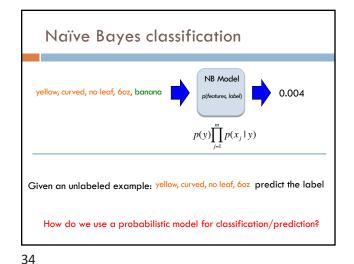

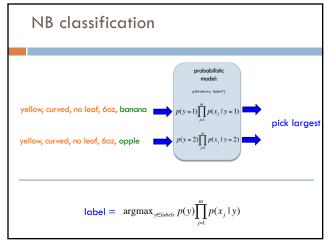

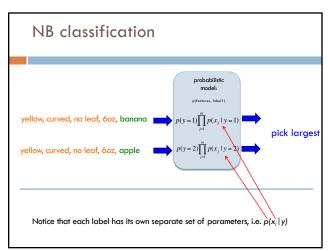

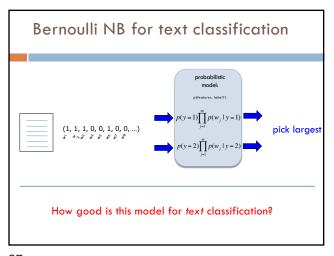

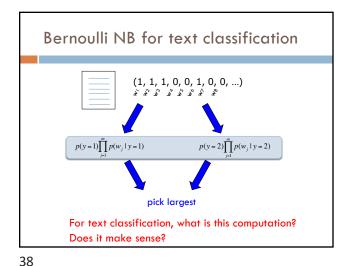

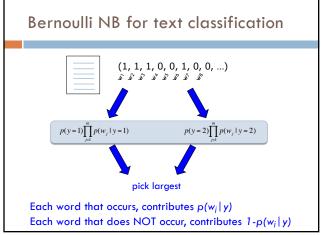

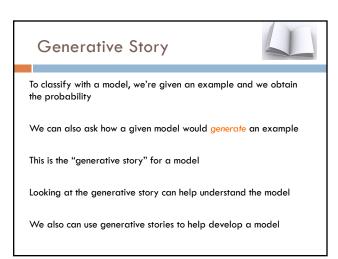

39 40

Bernoulli NB generative story  $p(y)\prod_{j=1}^{m}p(x_{j}\mid y)$  What is the generative story for the NB model?

Bernoulli NB generative story  $p(y)\prod_{j=1}^{m}p(x_{j}\mid y)$ 1. Pick a label according to p(y)- roll a biased, num\_labels-sided die
2. For each feature:
- Flip a biased coin:
- if heads, include the feature
- if tails, don't include the feature

What does this mean for text classification, assuming unigram features?

41 42

# Bernoulli NB generative story $p(y)\prod_{j=1}^{m}p(w_{j}\mid y)$ 1. Pick a label according to p(y)- roll a biased, num\_labels-sided die 2. For each word in your vocabulary: - Flip a biased coin: - if heads, include the word in the text - if tails, don't include the word

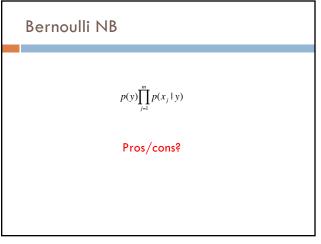

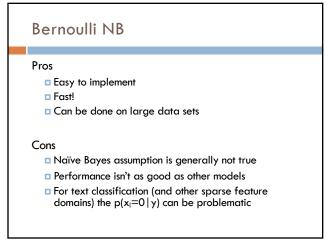

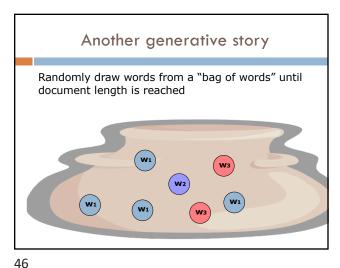

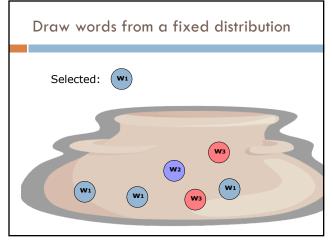

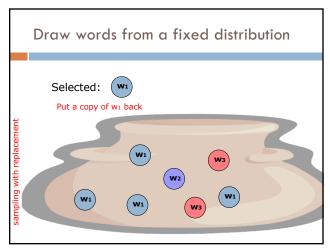

47 48

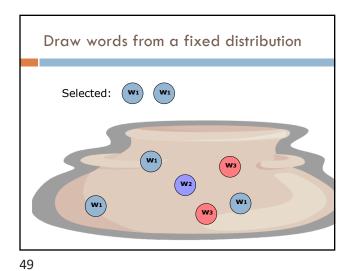

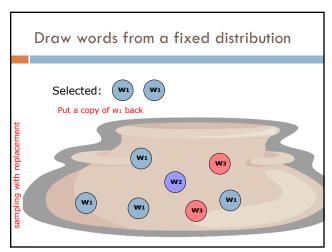

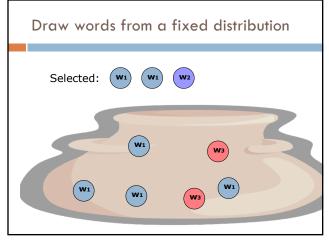

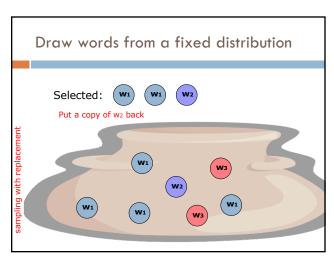

51 52

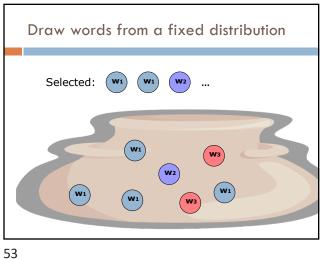

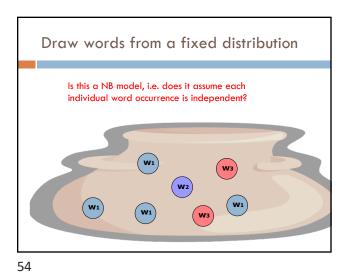

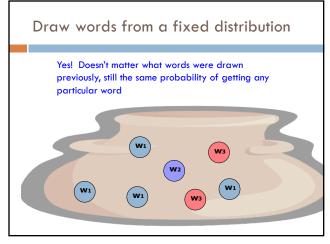

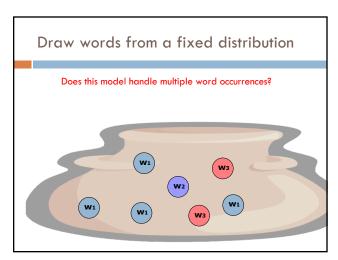

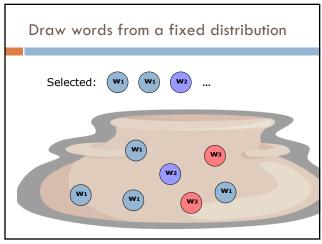